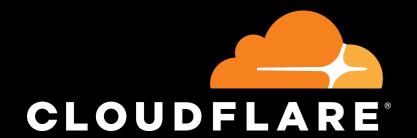

# How we analyze over O(100B) DNS requests a day

Marek Vavruša & Ólafur Guðmundsson

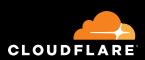

Cloudflare has tried 5 times to do DNS analytics and failed 4 times

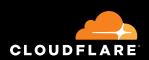

Cloudflare has tried 5 times to do DNS analytics and failed 4 times

This is about the success story

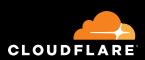

Cloudflare has tried 5 times to do DNS analytics and failed 4 times

This is about the success story

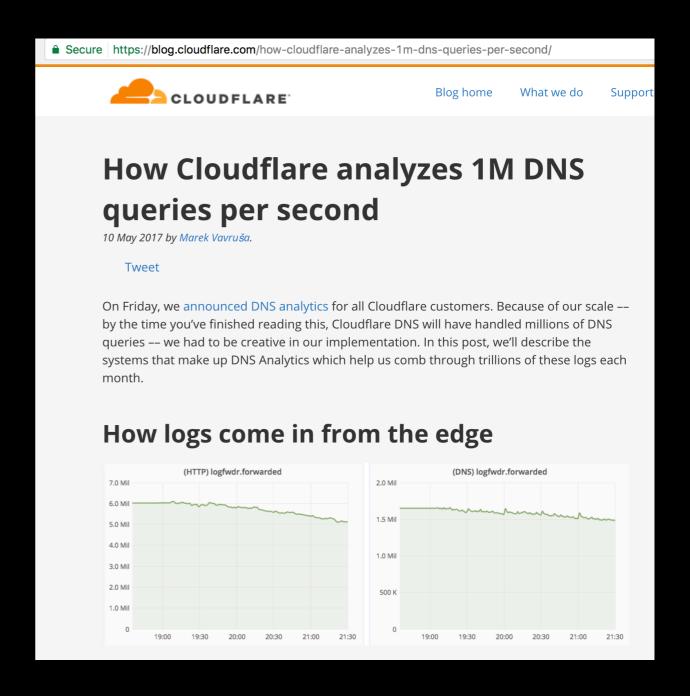

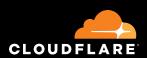

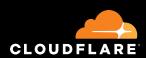

O(M) queries/sec, O(K) metals, O(100) sites, O(10) weeks data retention

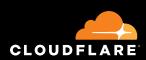

O(M) queries/sec,

O(K) metals,

O(100) sites,

O(10) weeks data retention

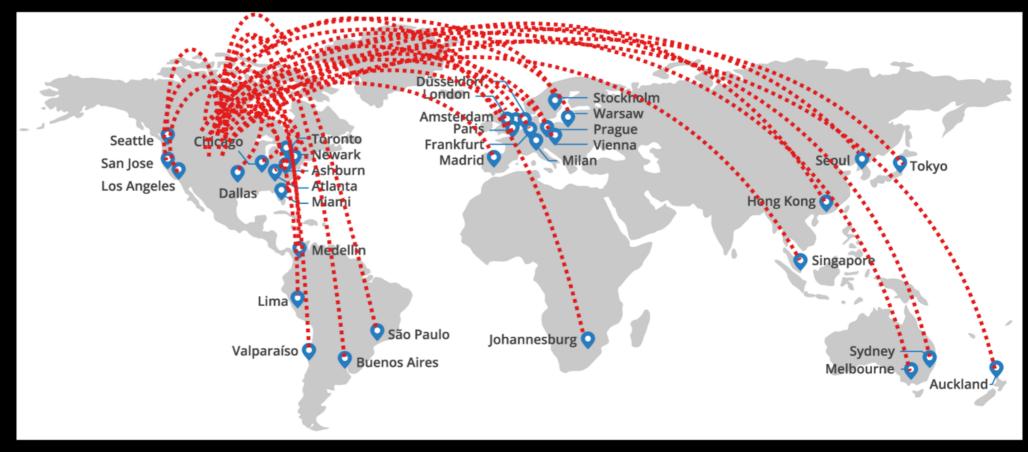

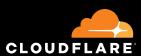

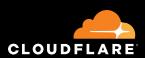

Fast lookups

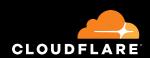

Fast lookups
Analyze at query level

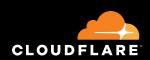

Fast lookups
Analyze at query level
Do not make assumptions about analytics

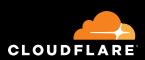

Fast lookups
Analyze at query level
Do not make assumptions about analytics
Easy to integrate different viewing "platforms"

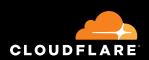

Fast lookups
Analyze at query level
Do not make assumptions about analytics
Easy to integrate different viewing "platforms"
Must not be DNS specific

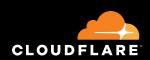

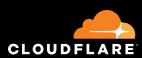

To meet all goals with prior solutions required lots of hardware

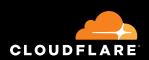

To meet all goals with prior solutions required lots of hardware

OR

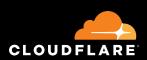

To meet all goals with prior solutions required lots of hardware

## OR

compromises on what can be queried

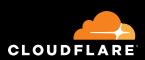

## ClickHouse Clicked

#### Yandex Open Sourced in 2016

https://clickhouse.yandex/

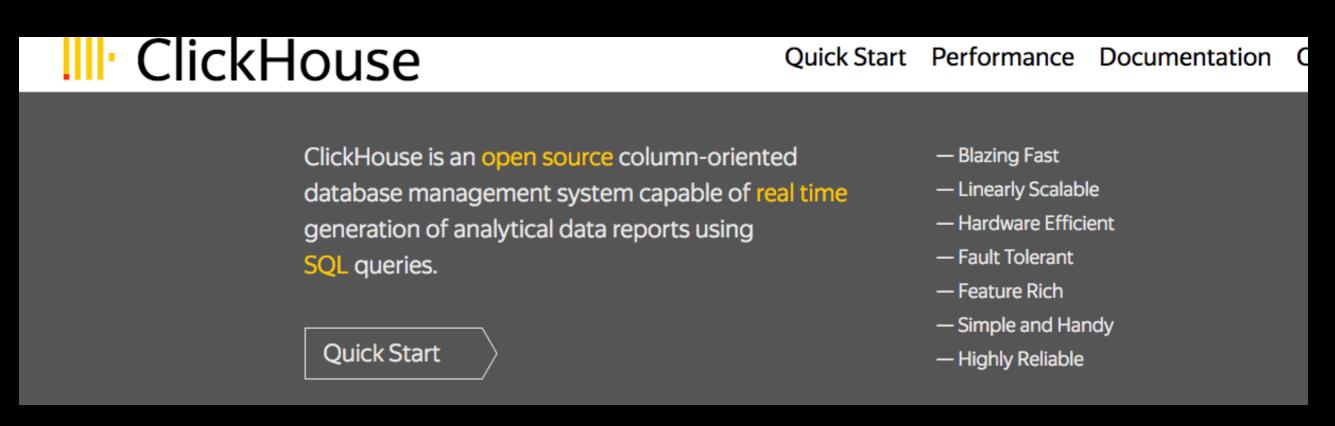

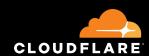

#### Requirements

- > Fast. Really fast
- > Data processing in real time
- > Capable of storing petabytes of data
- > Fault-tolerance in terms of datacenters
- > Flexible query language

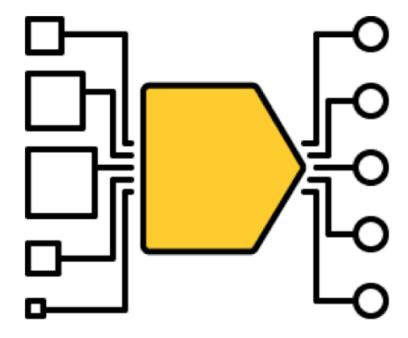

#### The main ideas behind ClickHouse

- > SQL
- Linearly scalable
- Focused on fast query execution
- > Realtime
- > Column-oriented

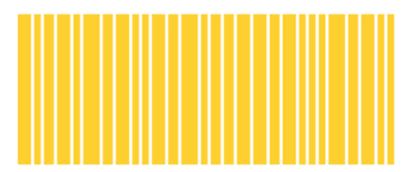

#### ClickHouse today

- Open-source, Apache 2.0
- > 100+ companies outside Yandex
- Strong community
- Active development

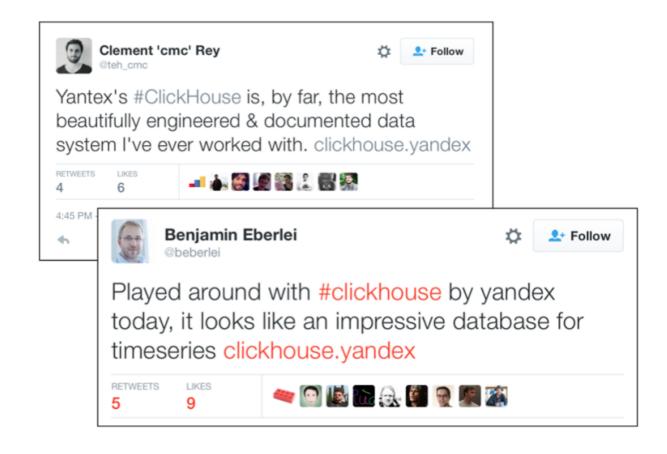

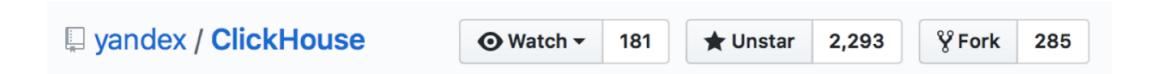

#### Community

- > 700+ people in Telegram chats, active every day
- > 102 side projects on GitHub: drivers, clients, interfaces etc.
- > Tabix: web interface over ClickHouse
- Integrations:
   Grafana
   Redash
   Apache Zeppelin
   Superset
   Power BI

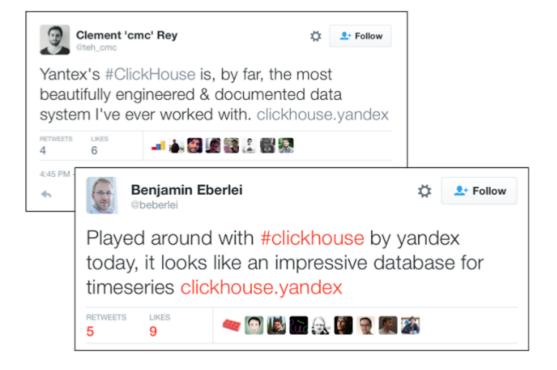

### Querying

- SQL dialect + extensions
- Additional features: approximate functions, URI functions and more
- Arrays, nested data types
- > Distributed out of the box
- Pluggable external key-value dictionaries

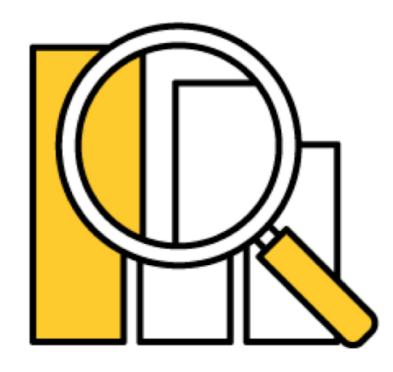

#### Performance

- > Sub-second query latency
- >100x faster than Hadoop,>100x faster than typical DBMS
- Up to a few billion rows/second per single node
- Up to 2 terabytes per second on clustered setup of 400 nodes

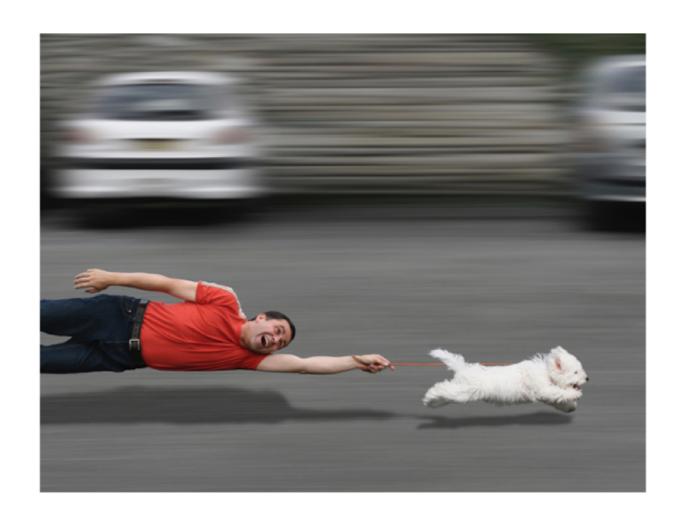

#### Relative query processing time (lower is better):

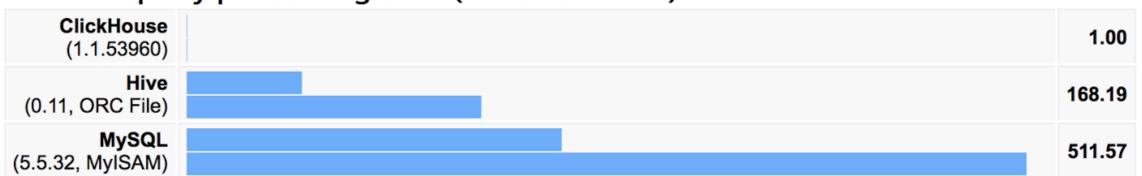

#### Relative query processing time (lower is better):

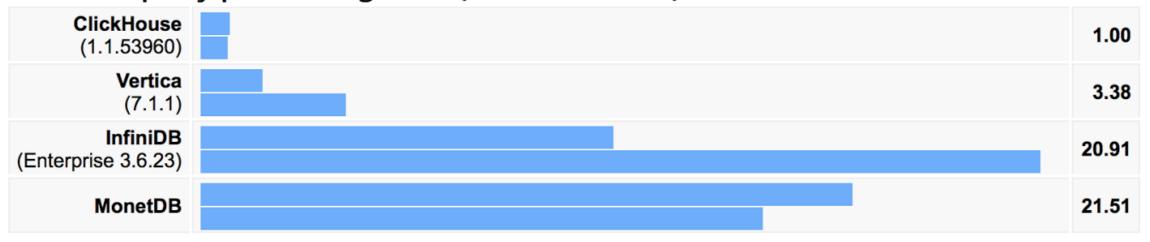

More info: https://clickhouse.yandex/benchmark.html

#### ClickHouse vs. Spark and MariaDB

#### Spark, Clickhouse and ColumnStore

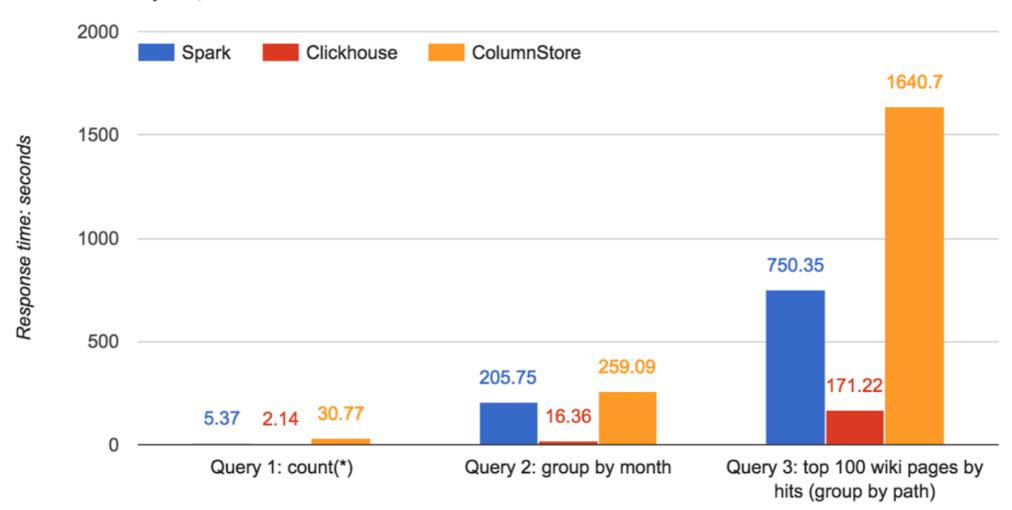

http://bit.ly/2oINPsJ

#### Interfaces

- > Console client
- > HTTP
- > JDBC Driver, ODBC Driver in beta
- Clients for:

   Python, PHP, Go, Node.js
   Perl, Ruby, R, C++
   .NET, Scala, Julia

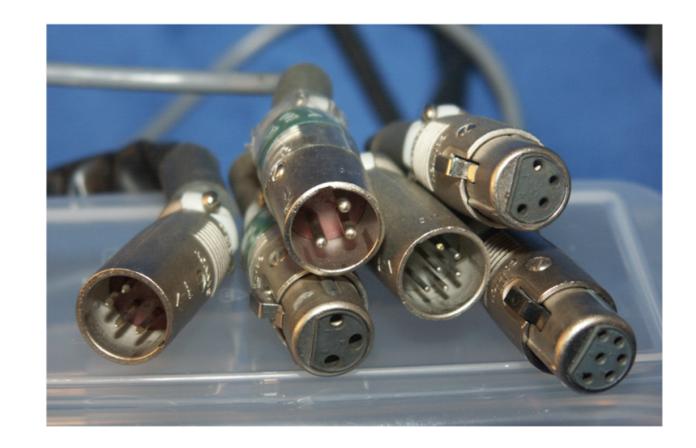

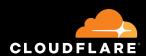

One log entry for [query[+answer]]

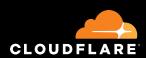

One log entry for [query[+answer]] Metal, Time, IP's, Ports, Transport Q-trinity, Header bits, EDNS

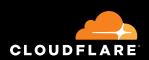

One log entry for [query[+answer]]
Metal, Time, IP's, Ports, Transport
Q-trinity, Header bits, EDNS
Response code, size, counts, cached y/n, signed,
<special> logic, Zone information,
Special sections: DNS Firewall, CnameFlatten, etc.

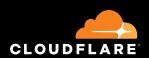

One log entry for [query[+answer]]
Metal, Time, IP's, Ports, Transport
Q-trinity, Header bits, EDNS
Response code, size, counts, cached y/n, signed,
<special> logic, Zone information,
Special sections: DNS Firewall, CnameFlatten, etc.
Most log entries <150 bytes

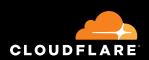

One log entry for [query[+answer]]
Metal, Time, IP's, Ports, Transport
Q-trinity, Header bits, EDNS
Response code, size, counts, cached y/n, signed,
<special> logic, Zone information,
Special sections: DNS Firewall, CnameFlatten, etc.
Most log entries <150 bytes
Why Log inside server?

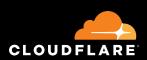

```
One log entry for [query[+answer]]
Metal, Time, IP's, Ports, Transport
Q-trinity, Header bits, EDNS
Response code, size, counts, cached y/n, signed,
<special> logic, Zone information,
Special sections: DNS Firewall, CnameFlatten, etc.
Most log entries <150 bytes
Why Log inside server?
  Strong binding between Q&A
```

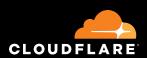

One log entry for [query[+answer]] Metal, Time, IP's, Ports, Transport Q-trinity, Header bits, EDNS Response code, size, counts, cached y/n, signed, <special> logic, Zone information, Special sections: DNS Firewall, CnameFlatten, etc. Most log entries <150 bytes Why Log inside server? Strong binding between Q&A Know which source answer is derived from

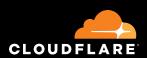

# Collecting the data

Multiple DNS processes on each metal

One way to get logs: LogFwdr

One format: Cap'n'Proto

Processes write to Sockets

LogFwdr sends on;

- handles network issues

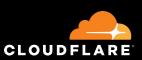

# Simplified illustration

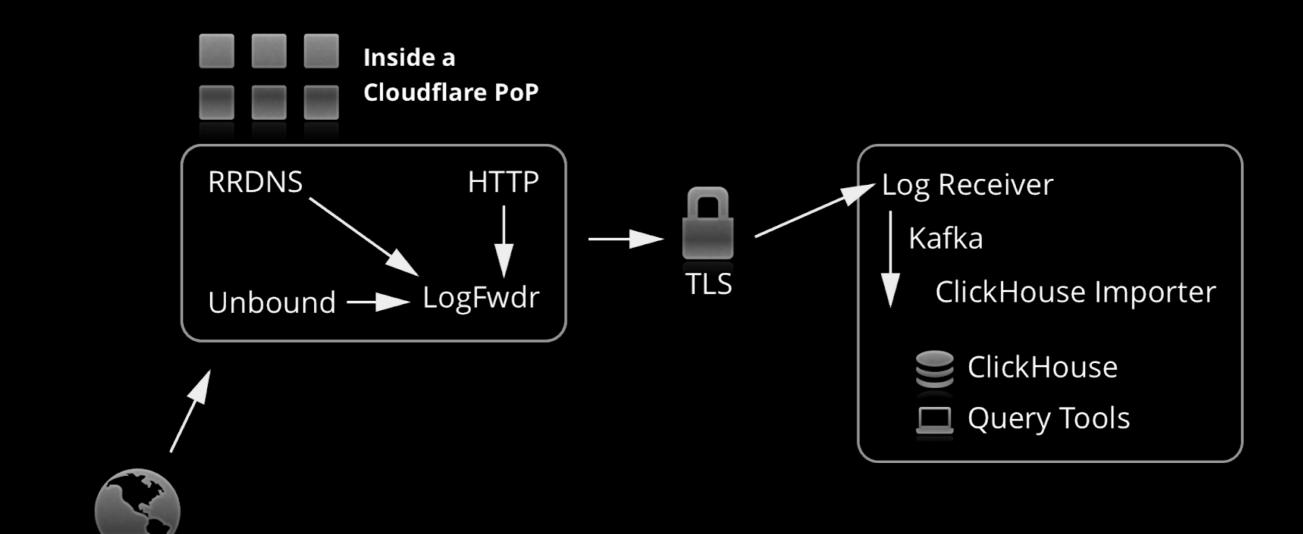

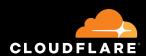

**Public Internet** 

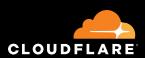

Read the documentation and experiment Careful choices help performance

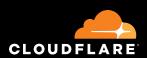

Read the documentation and experiment Careful choices help performance

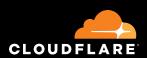

Read the documentation and experiment Careful choices help performance

A small program reads from Kafka and exports to ClickHouse

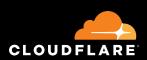

Read the documentation and experiment Careful choices help performance

A small program reads from Kafka and exports to ClickHouse

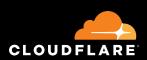

Read the documentation and experiment Careful choices help performance

A small program reads from Kafka and exports to ClickHouse

Kafka enables multiple consumers of data

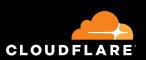

# Grafana dashboard for customers with API

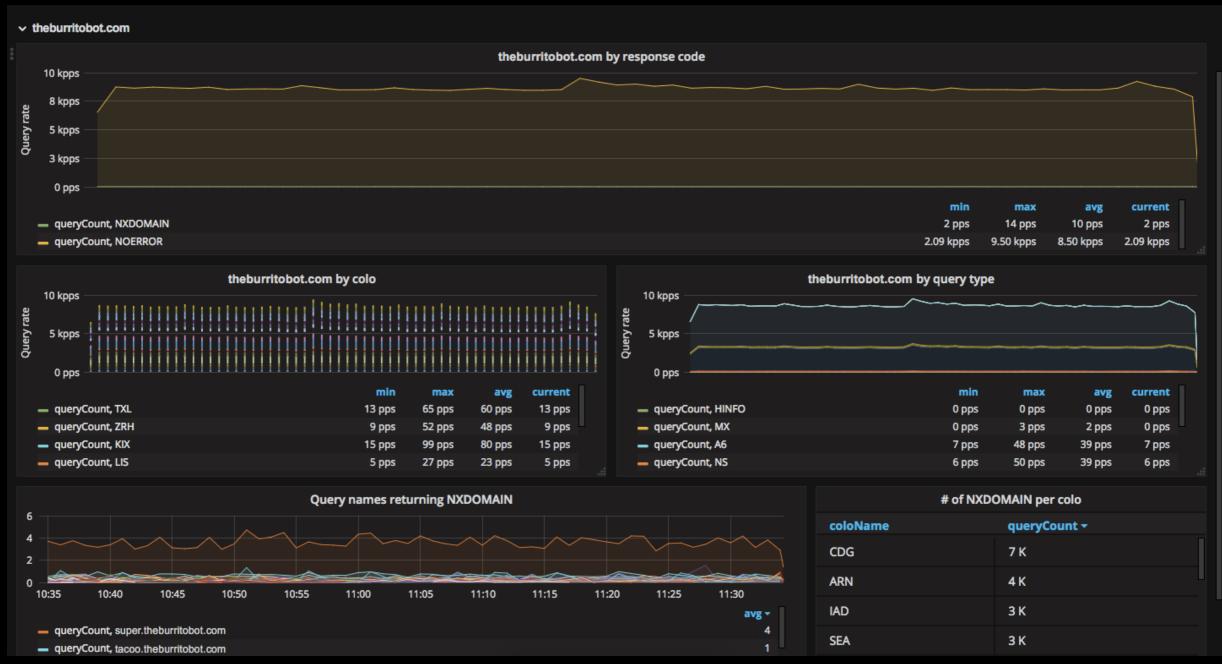

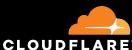

### What can customers see in their

Geography

dashboard

Queries, types, response codes,

locations...

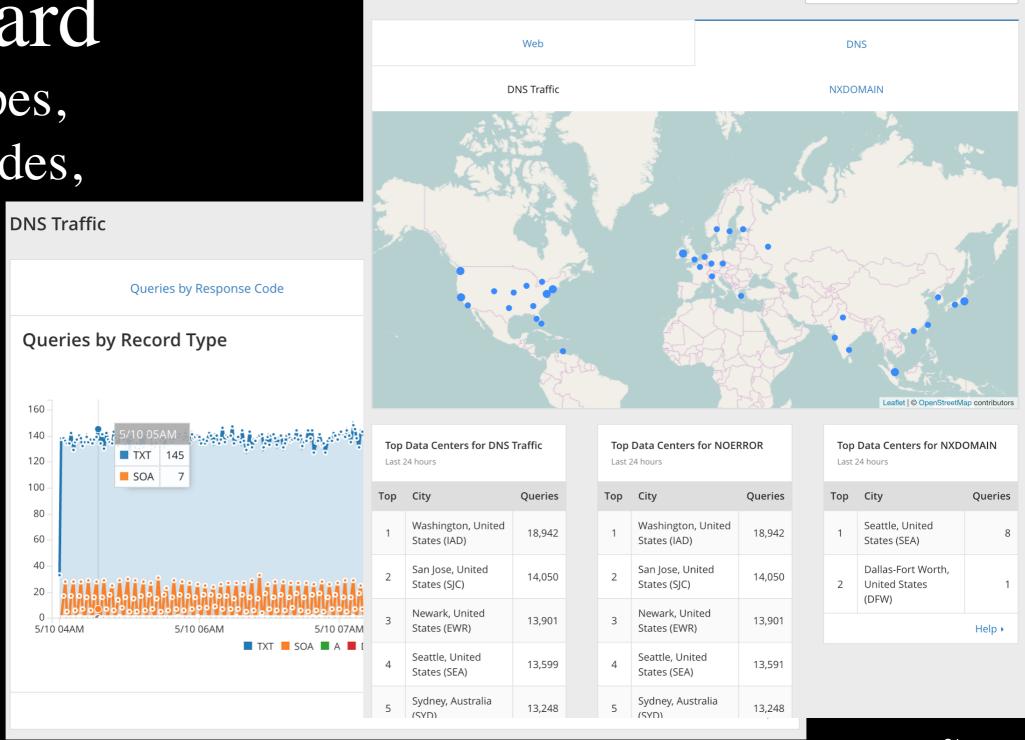

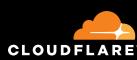

Last 24 hours

# How do sites stack up Internal view (superset)

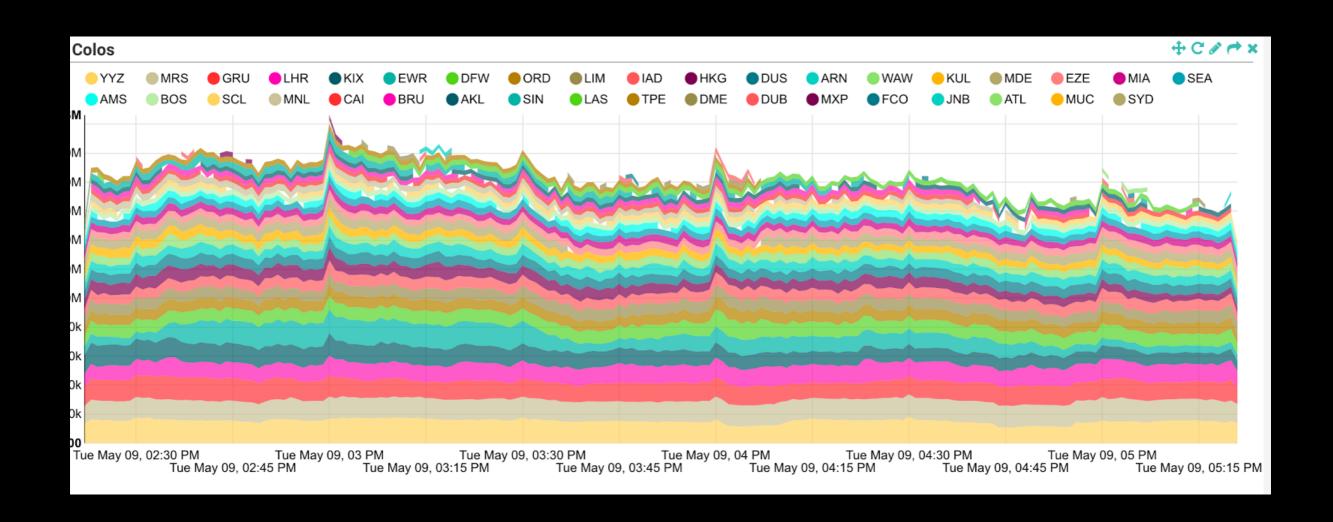

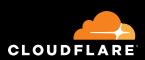

# Internal views: Grafana

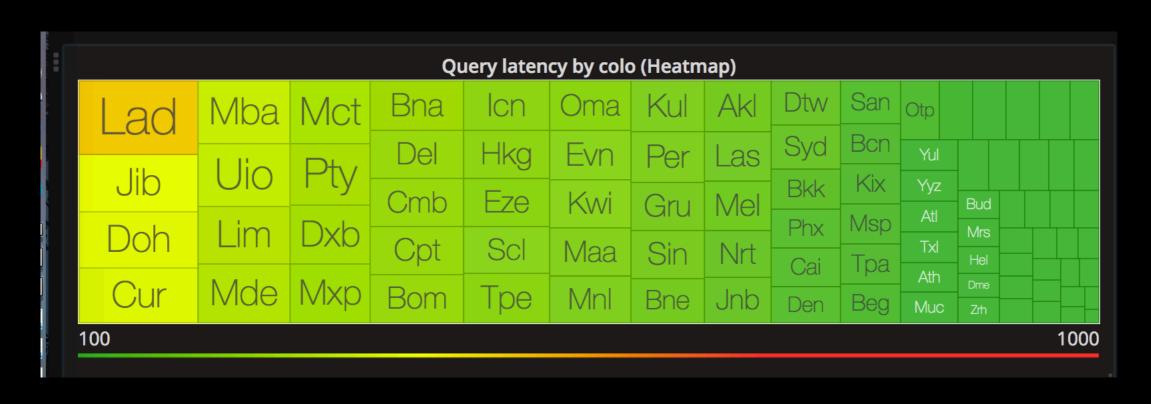

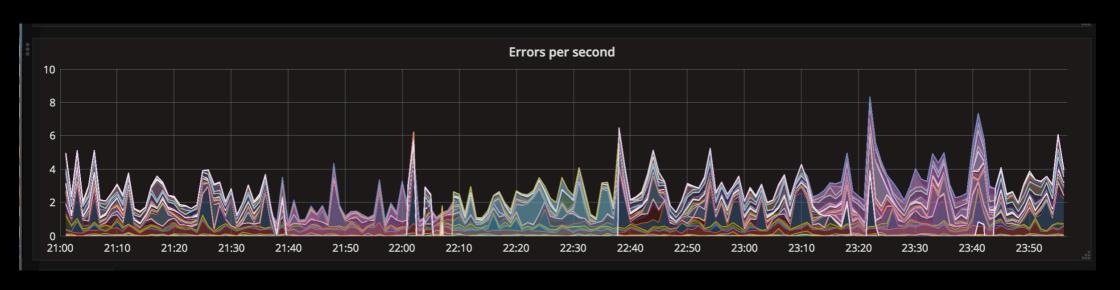

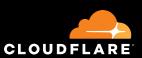

# What has ClickHouse enabled

- Lots of new dashboards
- People from all departments dive into data to help the with "today's issue"
- Problems/questions answered

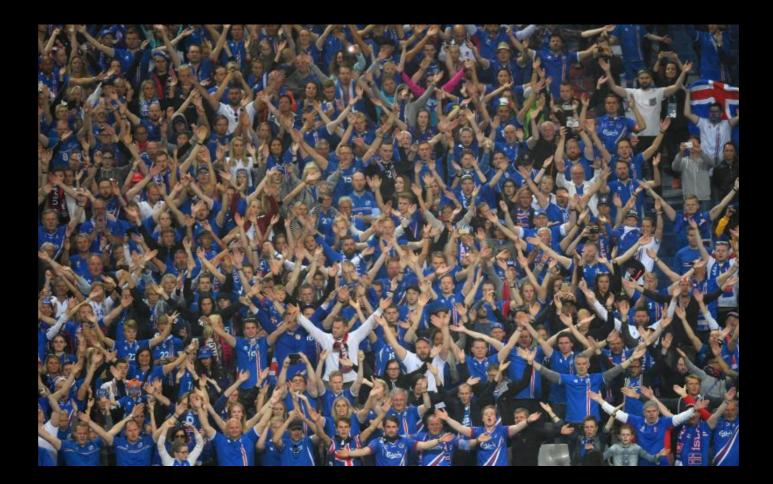

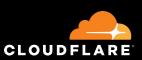

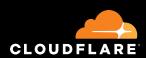

Cloudflare.com has 5 NS all equal around the world

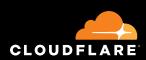

Cloudflare.com has 5 NS all equal around the world In April 2016

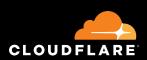

Cloudflare.com has 5 NS all equal around the world In April 2016

Added second IPv4 addresses to NS6 and NS7

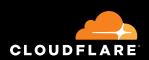

Cloudflare.com has 5 NS all equal around the world In April 2016

- Added second IPv4 addresses to NS6 and NS7
- Later added glue for NS6

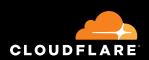

Cloudflare.com has 5 NS all equal around the world In April 2016

- Added second IPv4 addresses to NS6 and NS7
- Later added glue for NS6

Monitored the deployment:

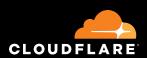

Cloudflare.com has 5 NS all equal around the world In April 2016

- Added second IPv4 addresses to NS6 and NS7
- Later added glue for NS6

Monitored the deployment:

With pcap's from the sflow samples sent from edges to core DDoS defense system.

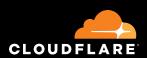

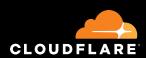

#### Graph shows effects

- Glue less address
- GLUE record added

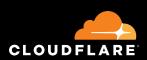

#### Graph shows effects

- Glue less address
- GLUE record added

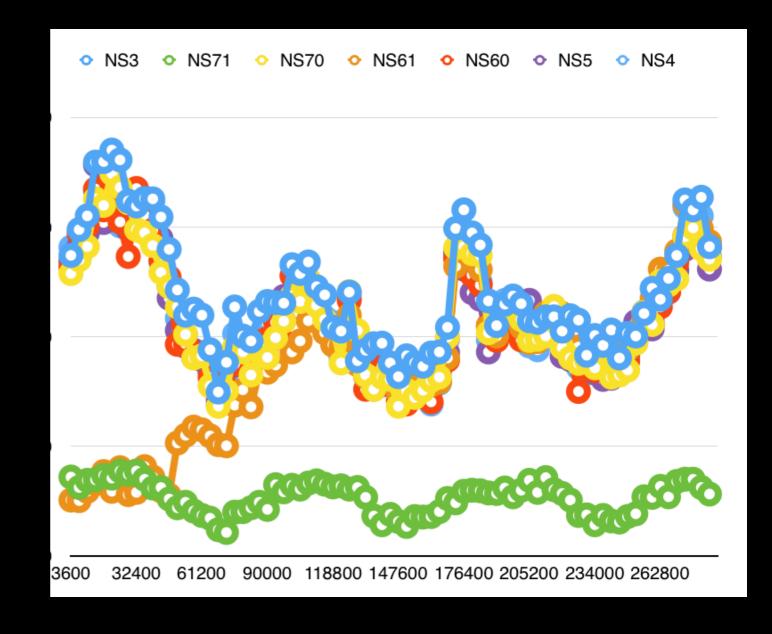

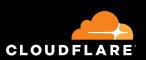

#### Graph shows effects

- Glue less address
- GLUE record added

Monitoring not scaleable Samples are "skewed"

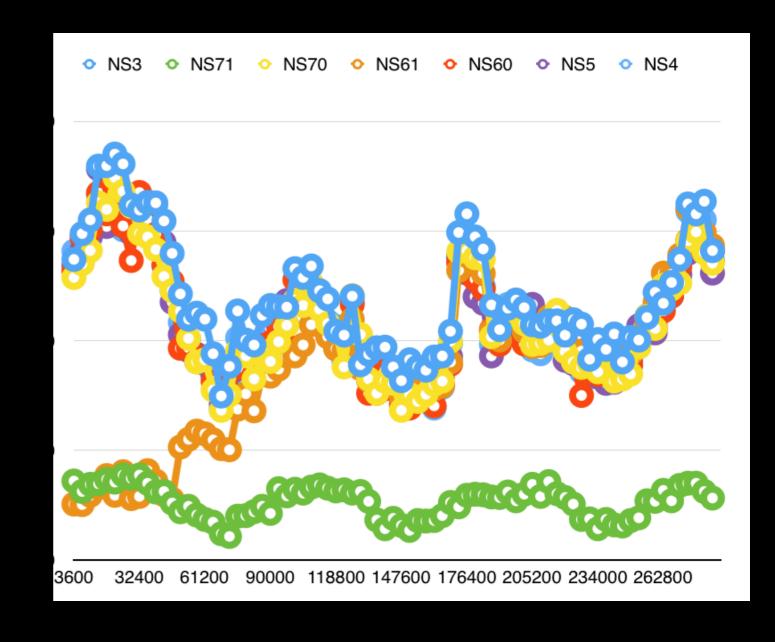

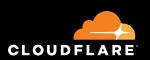

#### Graph shows effects

- Glue less address
- GLUE record added

Monitoring not scaleable Samples are "skewed"

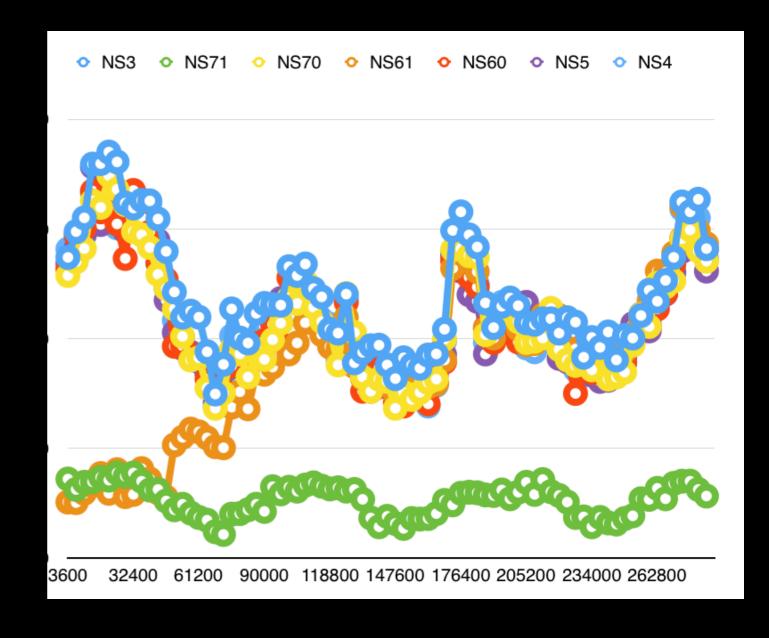

Added second v4 and v6 address to those NS's

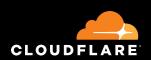

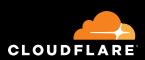

SELECT IPv4NumToString(dstIPv4) AS DstAddr, count() AS cc

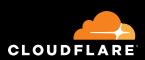

SELECT IPv4NumToString(dstIPv4) AS DstAddr, count() AS cc From dnslogs

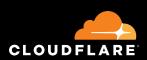

SELECT IPv4NumToString(dstIPv4) AS DstAddr, count() AS cc From dnslogs WHERE date = yesterday() AND zoneId = 42

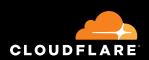

SELECT IPv4NumToString(dstIPv4) AS DstAddr, count() AS cc From dnslogs WHERE date = yesterday() AND zoneId = 42 group by dstIPv4 ORDER by count() DESC LIMIT 15

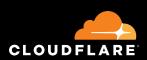

### ClickHouse result for IPv4

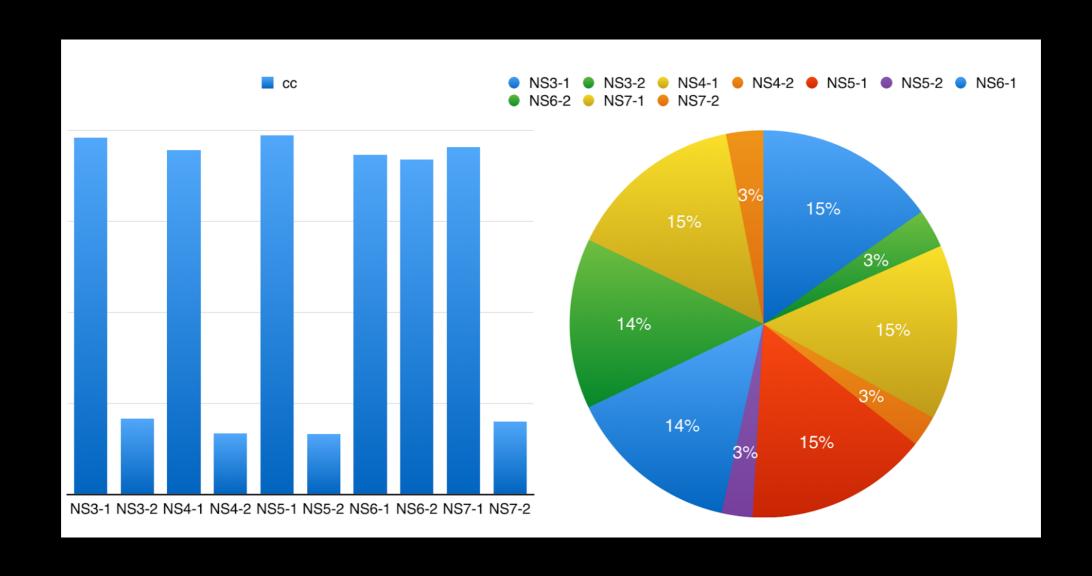

Glue addresses get similar volume traffic Glue less addresses get 1/4 of traffic

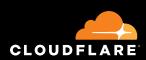

### ClickHouse results: IPv6

- Traffic is 17% of v4
- Much worse glue ratio: 9-13x not 4x

Why???

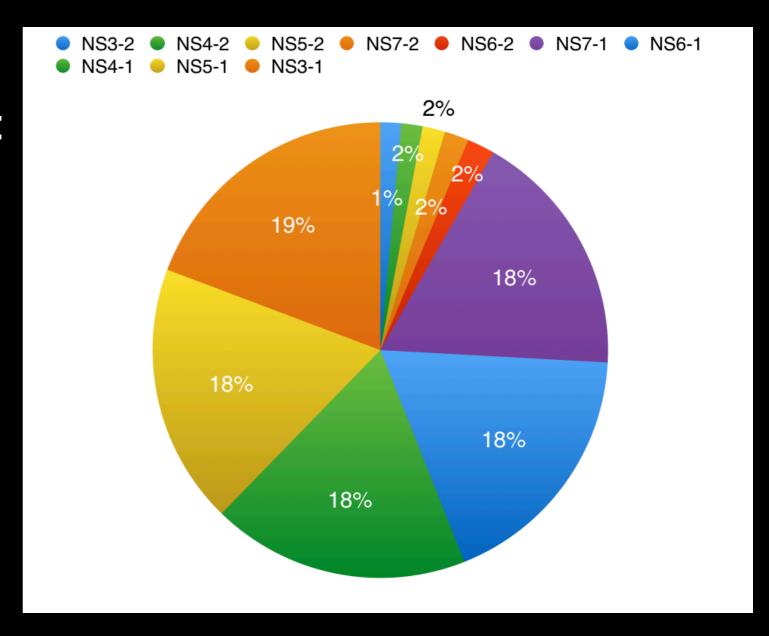

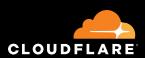

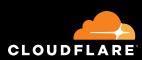

 Glue matters as most resolvers are: parent glue centric

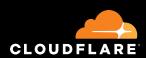

- Glue matters as most resolvers are: parent glue centric
- Resolvers select name servers to query based on:
   Addresses not Names

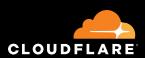

- Glue matters as most resolvers are: parent glue centric
- Resolvers select name servers to query based on:
   Addresses not Names
- IPv6 traffic is dominated by resolvers

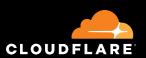

- Glue matters as most resolvers are: parent glue centric
- Resolvers select name servers to query based on: Addresses not Names
- IPv6 traffic is dominated by resolvers
- V4 has more "diversity" in what is querying

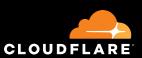

# Whats next

- Cloudflare is adopting ClickHouse as the default data analytics
- Improve service
- Make customers happier
- More tooling
- More interesting research projects

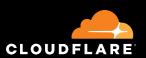

# Q/A

# Before asking a question: guess the size of our ClickHouse cluster

blog.cloudflare.com clickhouse.yandex Grafana Superset

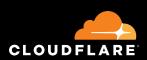